# શીખવાનો મુદ્દો - 2: વોટિંગ મશીન અને<br>પોલીંગ મટિરીયલ એકત્ર કરવા

#### શીખવાનો પેટા મુદ્દે દ્રો નુદ્દો ઃ વોટિંગ મશી<br>રેડીસલ એક્જ ૬૨૬ ન ન અને પોલીંગ<br>''

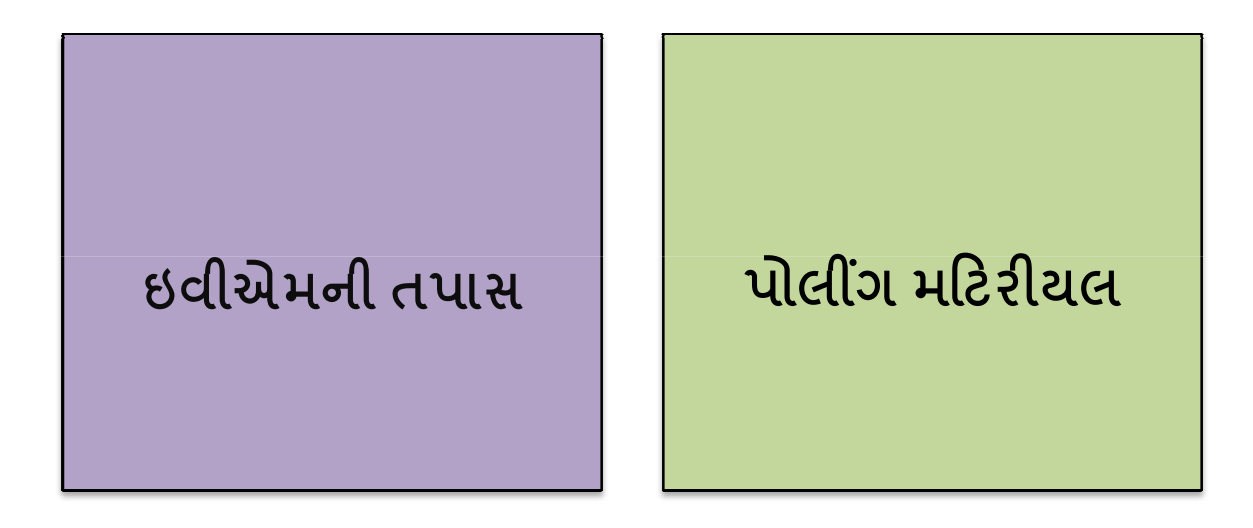

#### વોટિંગ મશીનની ચકાસણી

સૂચિત યુનિટ્સમાં પોલિંગ સ્ટેશનના નામ અને નંબર તરીકે જોડવામાં આવેલા એડ્રેસ ટેગના સંદર્ભમાં

તમને અપાચેલા વોટિંગ મશીનના કન્ટ્રોલ યુનિટ અને બેલોટ યુનિટ સમાન છે અને

તમારા મતદાન મથક માટે જ છે

તે એડ્રેસ ટેગ પર રિટર્નિંગ ઓફિસર દ્વારા કરવામાં આવેલું સુચક ચિહ્ન

કન્ટ્રોલ યુનિટના 'કેન્ડ સેટ સેક્શન'માં લગાવાયેલી બેટરી સંપૂર્ણ કાર્યરત છે

કન્ટ્રોલ યુનિટનું 'કેન્ડ સેટ સેક્શન' સીલબંધ છે અને એડેસ ટેગ બરાબર લગાવાયેલું છે

> પાવર સ્વિચ `ઓફ'ની સ્થિતિમાં ઠોવી જોઈએ

આ તપાસવા માટે પાછળના કમ્પાર્ટમેન્ટમાં આપેલી પાવર સ્વિચને ઓન કરવી

યુનિટ્સ પર ફિક્સ કરાચેલા બેલોટ પેપર બરાબર લાઇનમાં છે

બેલોટ પેપર અને સ્લાઇડની સ્વિય બરાબર ફિક્સ થયેલી ۶ğ

> દરેક ઉમેદવારનું નામ અને નિશાન તેના સંબંધિત લેમ્પ અને બટનની લાઇનમાં છે

ઉમેદવારોના માસ્ક કરેલા વાદળી બટન બેલોટ યુનિટમાં દેખાય છે= ફરીફ ઉમેદવારોની સંખ્યા.

જાડી લાઇન બેલોટ યુનિટ પર સંબંધિત ખાંચાની લાઇનમાં છે

> બાકી બટન હોય, તો માસ્ક કરેલા છે

#### સ્લાઇડ સ્વિચની સ્થિતિ

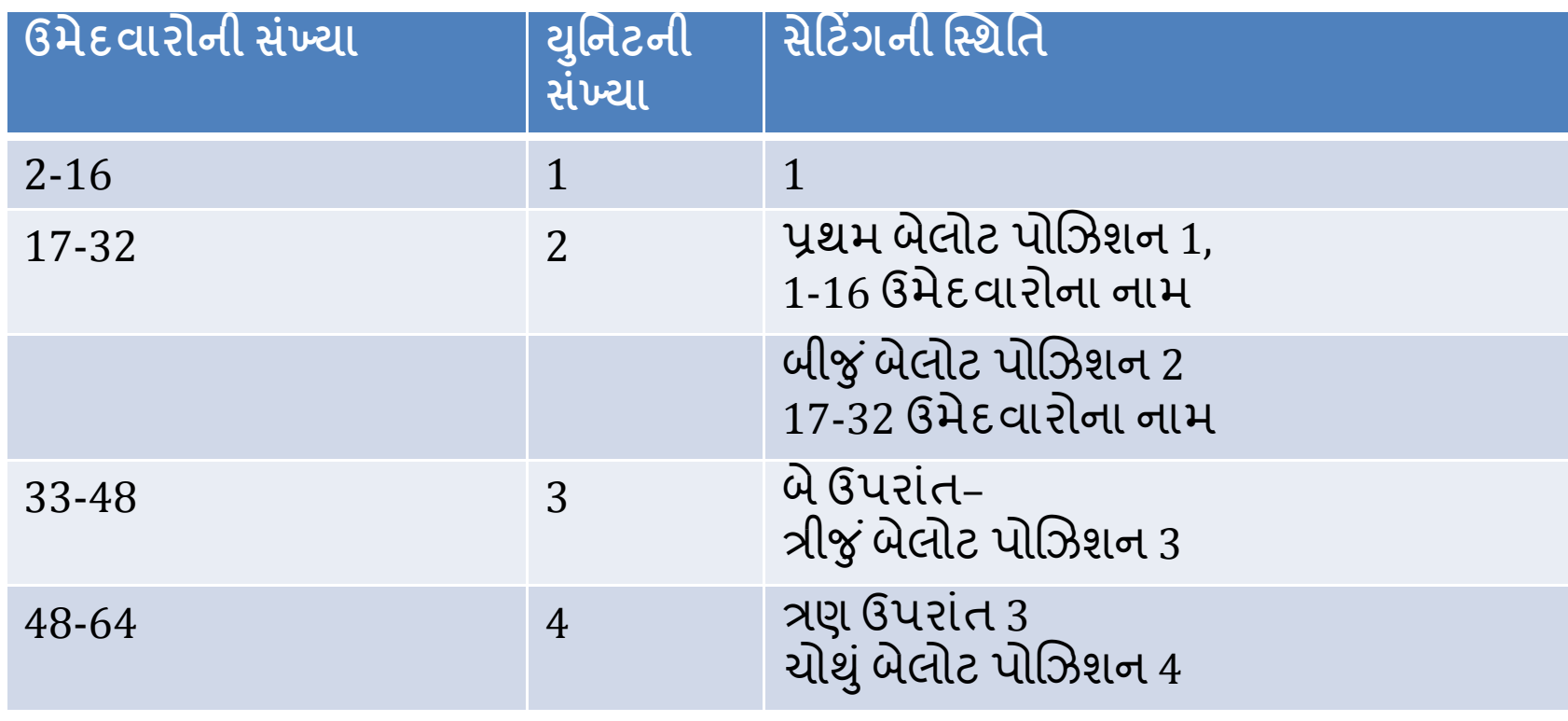

બેલોટ યુનિટ પર સ્લાઇડ સ્વિચ ટ્રાન્સપરન્ટ સેલોટેપની મદદથી સુરક્ષિત રહે તે સુનિશ્ચિત seg

#### સ્લાઇડ સ્વિચની સ્થિતિ

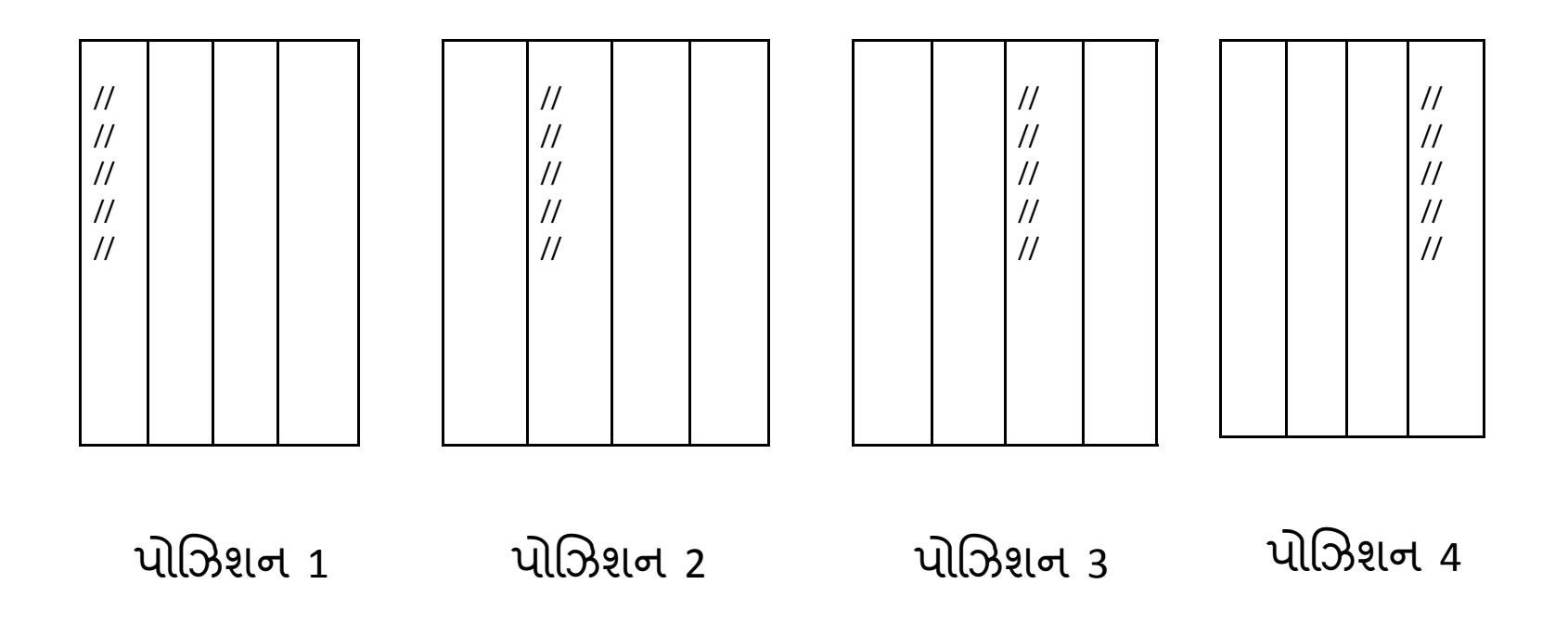

- •• બેલોટ યુનિટ બે જગ્યાએથી સુરક્ષિ ક્ષત પુરક્ષિત છે અને સીલ<br>-ક૨વામાં આવ્યા છે
	- –– જમણી બાજુ ઉપર અને જમણી બાજુ નીચેની જગ્યાએ
	- –– રિટર્નિંગ ઓફિસરના સીલ સાથે<br>-
	- –<mark>– એડ્રેસ ટેગ બરાબર લગાવવામાં આવ્યા છે</mark>

- • આરઓઆરઓ એચબીના એનેક્ષર 8માં જણાવ્યા<br>પ્રમાણે દરેક પોલિંગ પાર્ટીને ઇલેક્શન પ્રમાણે દરેક પોલિંગ પાર્ટીને ઇલેક્શન<br>મટિરીયલ પરં પાડવં મંટિરીયલ પૂરૂં પાડવું
- •• દરેક પોલીંગ પાર્ટીને તૈયાર ઇવીએમનો<br>• રુપેક સંગર્ણ ચેટ મણ મગે માડતો એક સંપૂર્ણ સેટ પણ પૂરો પાડવો<br>બસવાયીસ સમેલિ મુદ્દારાયી
- •• કાયદાકીય અને બિન-કાયદાકીય રીતે<br>- આતંશ્રાહ તમામ ધેમી મેળવવા આવશ્યક તમામ ફ્રોર્મ મેળવવા<br>:
- •• પોલીંગ પાર્ટી અને ચૂંટણીના અન્ય સ્ટાફ<br>માટે સ્ટેશનરી સામગ્રી જેમ કે, બ્રાસ સીલ,<br>વોટિંગ કમ્પાર્ટમેન્ટસ. આઉટર પેપર સીલ વોટિંગ કમ્પાર્ટમેન્ટ્સ, આઉટર પેપર સીલ, સ્પેશ્યલ ટેગ, એડ્રેસ ટેંગ, ગ્રીન પેપર સીલ વગેરેની વ્યવસ્થા કરવી

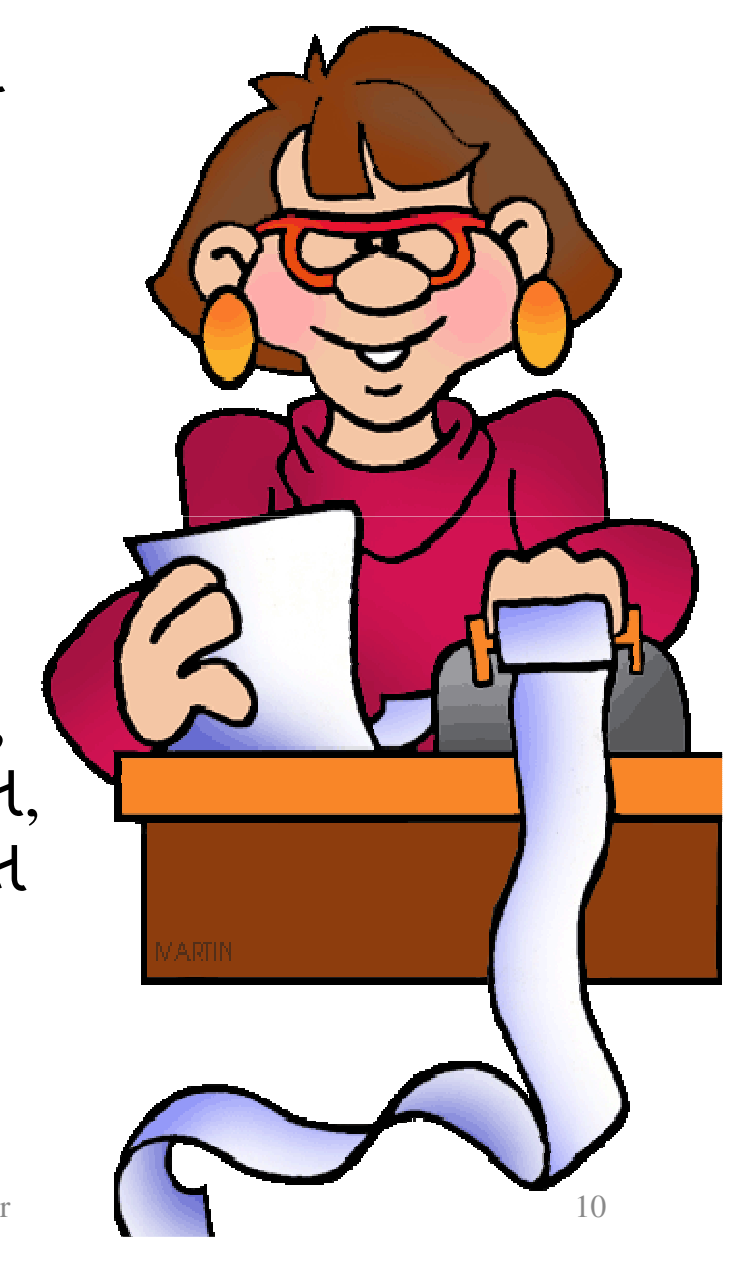

L/3- + (& ' બિનકાયદાકીય રીતે આવશ્યક તમામ મટિરીયલનો સેટ તૈયાર રહે<br>-તેની ખાતરી કરવી

 $31-03-$ 

ચૂંટણીના દિવસ પહેલાં, ઇલેક્શન<br>———————————————————— મટિરીયલનો સેટ ડિસ્પેચ સેન્ટર પર દરેક પોલિંગ પાર્ટીને સુપરત કરવ<mark>ો</mark>

> કાઉન્ટર પર યોગ્ય વ્યવસ્થા<br>-હ્રોય તેની તકેદારી લેવી, જેથી<br>-ધક્કામુક્કી ન સર્જાય

> > Learning Module for Presiding Officer $\mathbf{r}$  11

for I

બેલોટ યુનિટ (ઉમેદવારોની સંખ્યા પ્રમાણે)

કન્ટ્રોલ યુનિટ -  $1$ 

મતદાતાઓની સ્લીપ -1600

મતદાતાઓનું રજિસ્ટર (ફ્રોર્મ 17એ) - એક બુક

> ક્લાસિફાઇડ સર્વિસ વોટર્સ, જો ફોચ તો - 3

મતદાર યાદીની વર્કિંગ  $$d_1$$ 

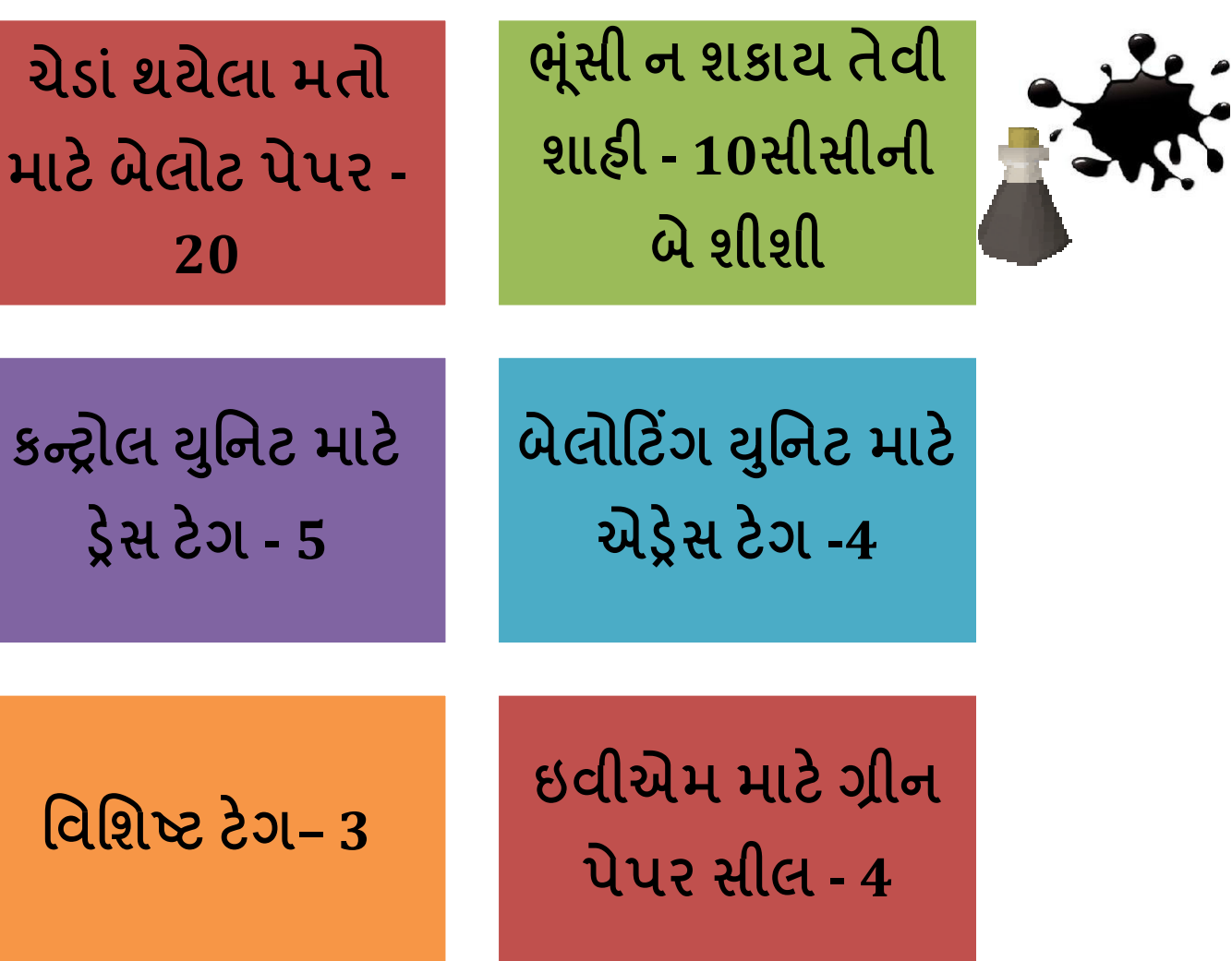

31-03-2014

2

મા

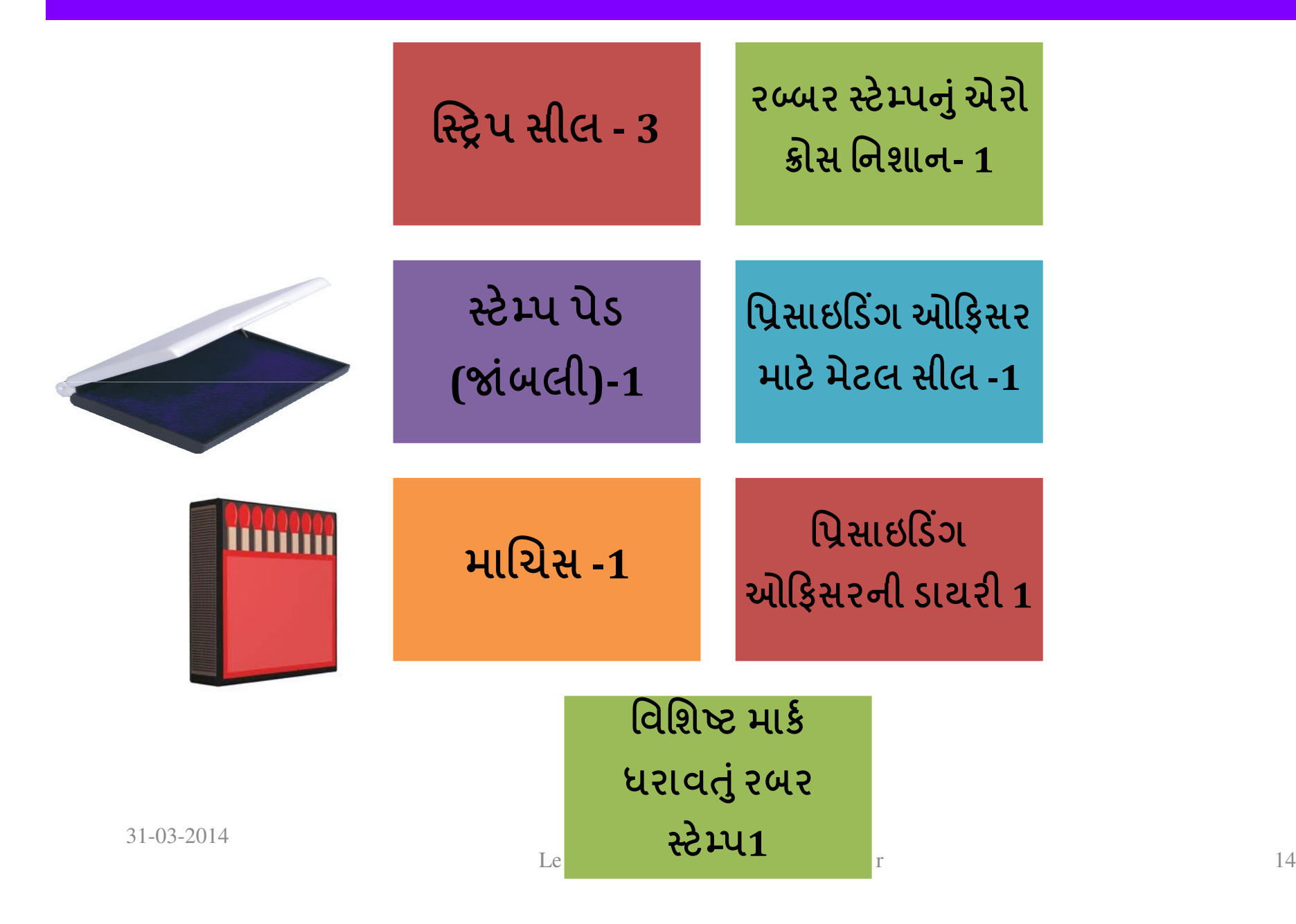

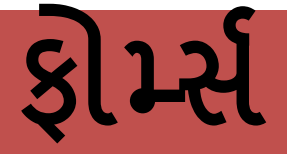

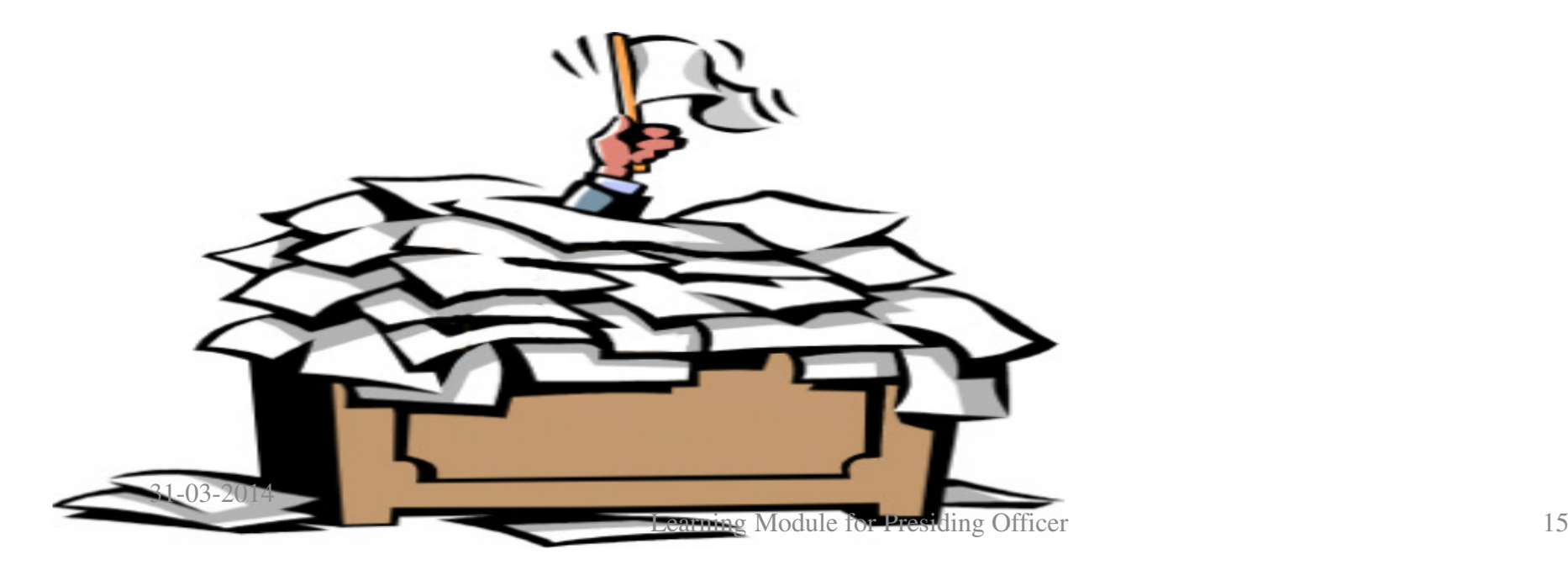

$$
\mathfrak{gAlg} \text{ } \mathsf{GHE} \text{ } \mathsf{uR} \text{ } \mathsf{dQ} \text{ } \mathsf{dQ} \text{ } \mathsf{dQ} \text{ } \mathsf{dQ}
$$

<u>ussirideled</u> Halol 211 (ફોર્મ - 14) - 2

અંધ તથા ક્ષતિગ્રસ્ત મતદાતાઓની યાદી (ફ્રોર્મ 14એ) - 2

ચેડાં કરવામાં આવેલા મતોની યાદી (ફોર્મ 17બી) -2

6

રેકોર્ડ થયેલા મતોની ગણતરી (ફોર્મ 17સી) - 10

વપરાયેલા પેપર સીલનો રેકોર્ડ - 2

મતદાનની શરૂઆત પૂર્વે અને સંપન્ન થયા બાદ પ્રિસાઇડિંગ ઓફિસર દ્વારા જાહેરાત (ભાગ 1થી 4) - 2

નિવેદન આપવાનો ઇનકાર કરનારા/નિવેદન આપ્યા બાદ मतहान करनारा मतहारोनी याही - 10

<u> અંધ અને ક્ષતિગ્રસ્ત મતદારોના સાથી દ્વારા નિવેદન - 10</u>

પોલિંગ એજન્ટ માટેના પાસ - 2

**GBz** 902 - 2

પ્રિસાઇડિંગ ઓફિસર દ્વારા તૈયાર થનારા અને કન્સ્ટીટ્યુઅન્સી ઓબ્ઝર્વર/આરઓને સુપરત થનારા 16-મુદ્દાઓના અહેવાલનું ફોર્મેટ

# એન્વેલપ

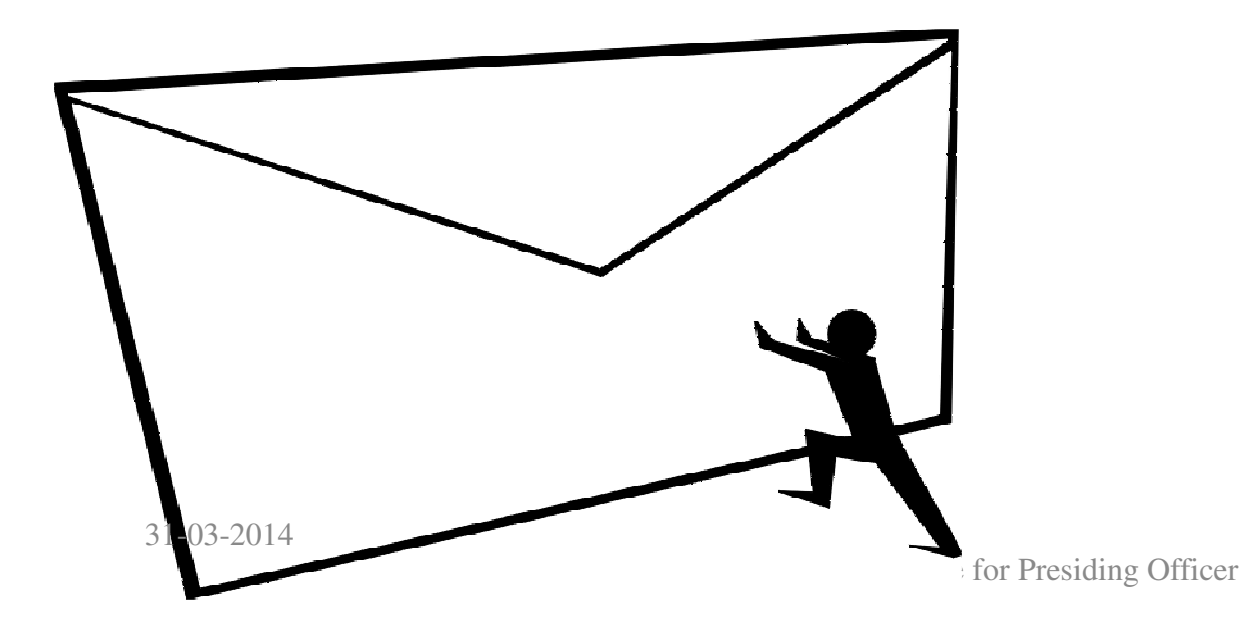

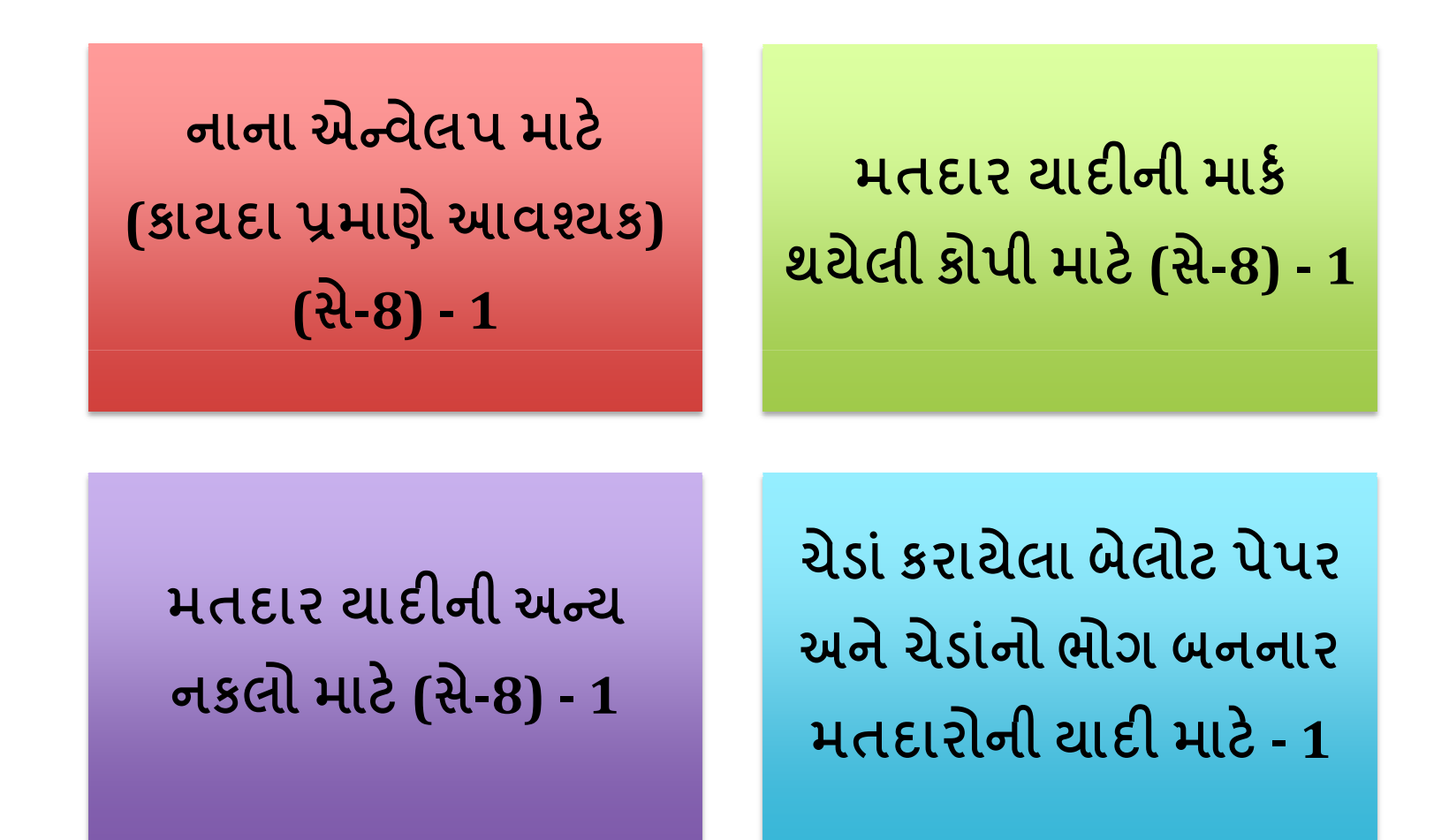

31-03-2014

#### મતોની ગણતરી માટે (સે-5)-1

મતદાનની શરૂઆત અગાઉ અને સંપન્ન થયા બાદ પ્રિસાઇડિંગ ઓફિસર દ્વારા થતી જાહેરાત માટે <u>(સે-7) - 1</u>

> વપરાયા વિનાના અને બગડેલા પેપર સીલ માટે (સે-5) - 1

પડકારાયેલા મતોની યાદી માટે (સે-5) - 1

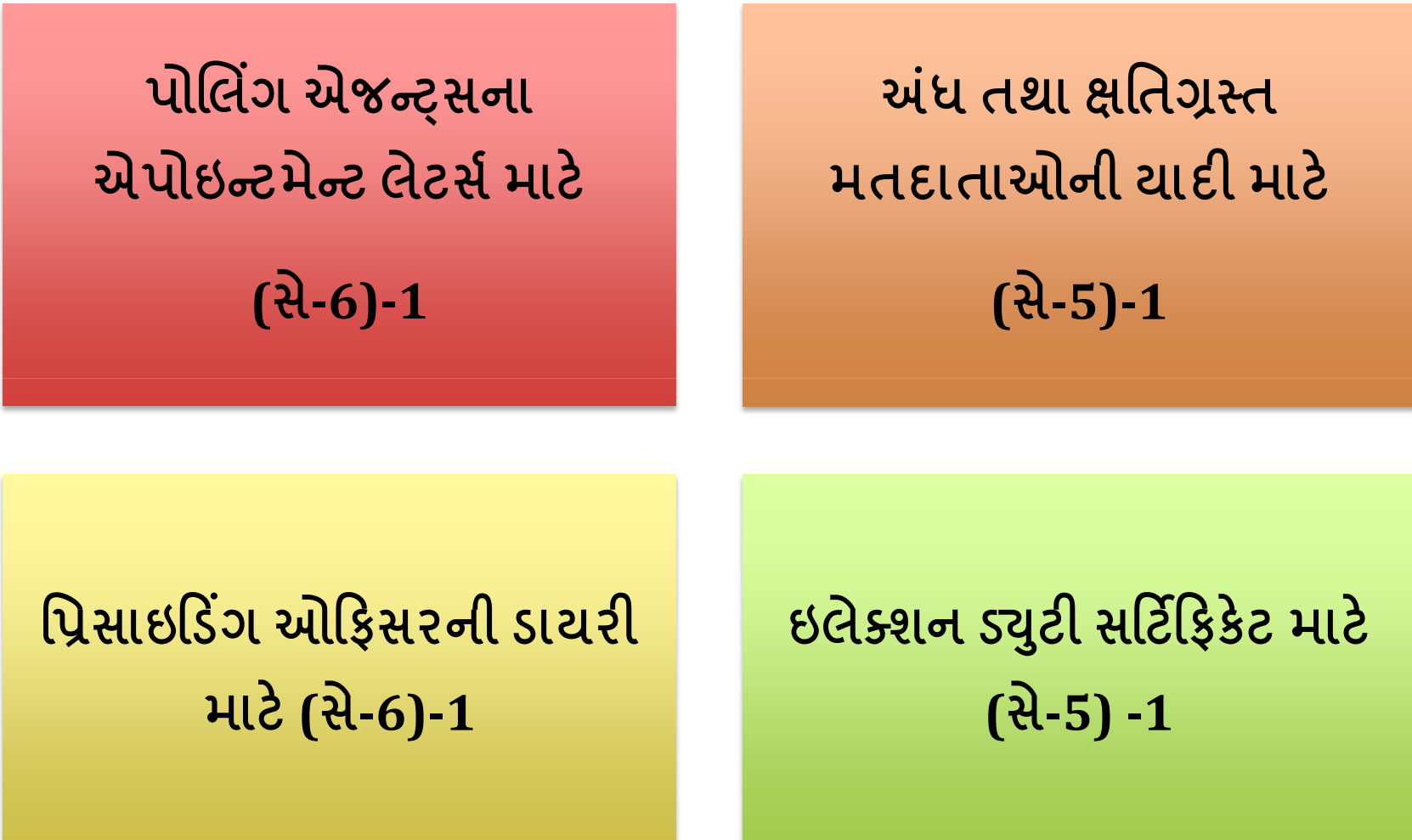

31-03-2014

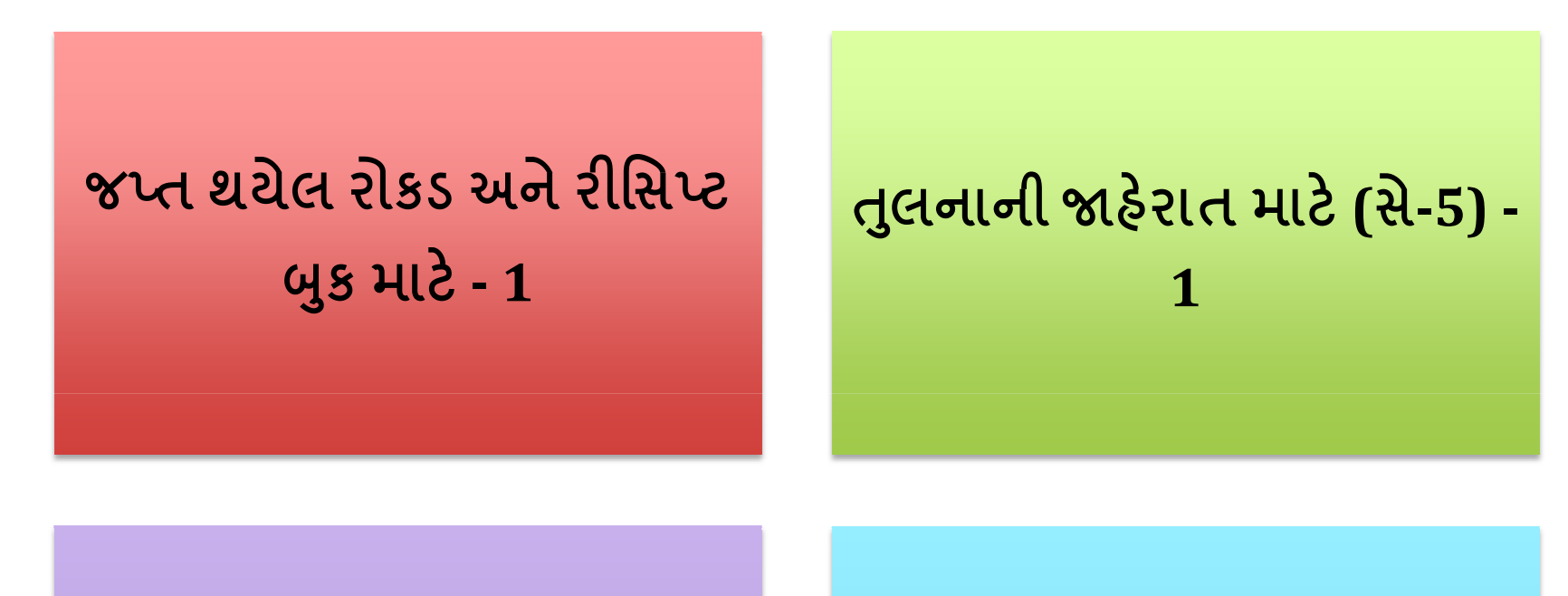

મતદાતાઓ માટેનું રજિસ્ટર<br>આ પદા પસ્ત મન્ની સન્ જેમાં મતદાતાઓની સહી હોય (સે-8) -  $1$ 

પ્રમાણમાં નાના એન્વેલપ માટે (અન્ય) (સે-7) - 1

31-03-2014

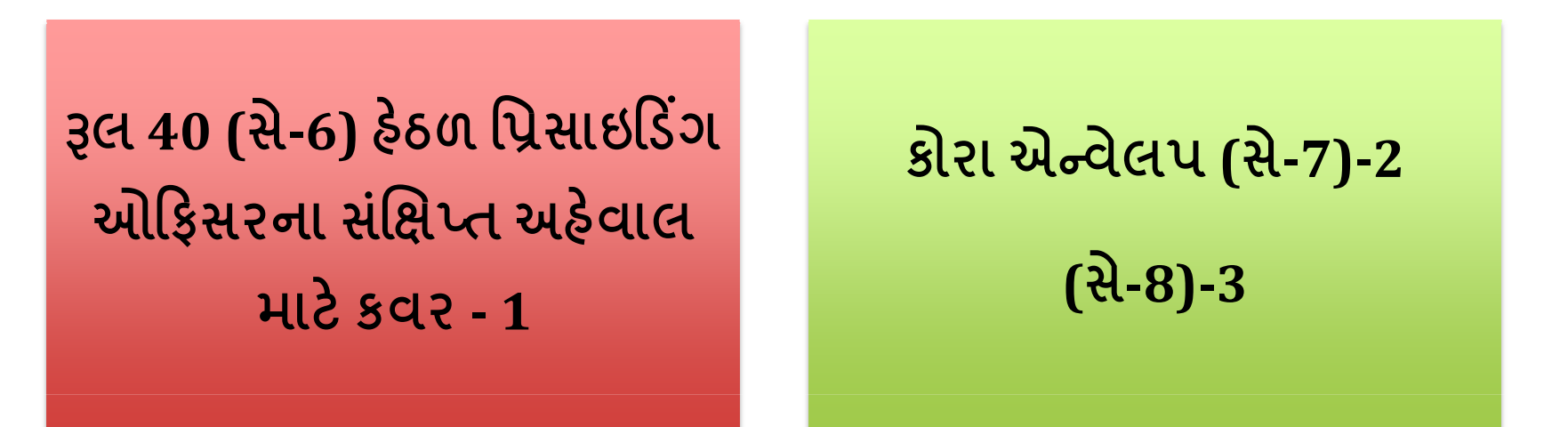

અન્ય કોઈપણ કાગળ, જેને આરઓએ સીલબંધ કવરમાં<br>. રાખવાનું નક્કી કર્યું હ્રોચ - 1

### વપરા<mark>યા વિનાના બે</mark>લોટ પેપર માટે (સે-7) -5

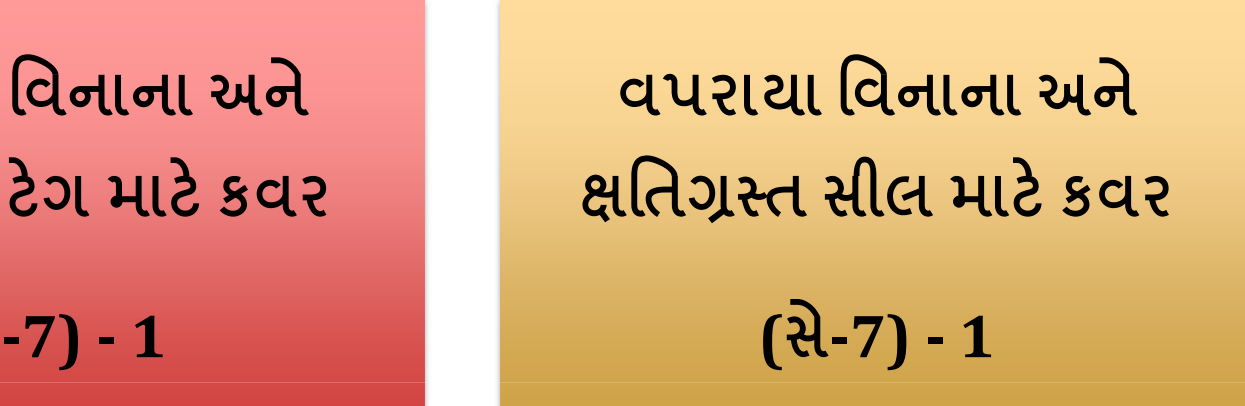

વપરાયા વિનાના અને ક્ષતિગ્રસ્ત ટેગ માટે કવ<mark>ર</mark>  $(2-7) - 1$ 

> એન્વેલપ નાની સાઇઝના હોય, તો<br>```` F ઉપયોગ પાછળનો ઠેતુ લાલ શા<mark>ઠીથી તેના પર લખવો</mark>

31-03-2014

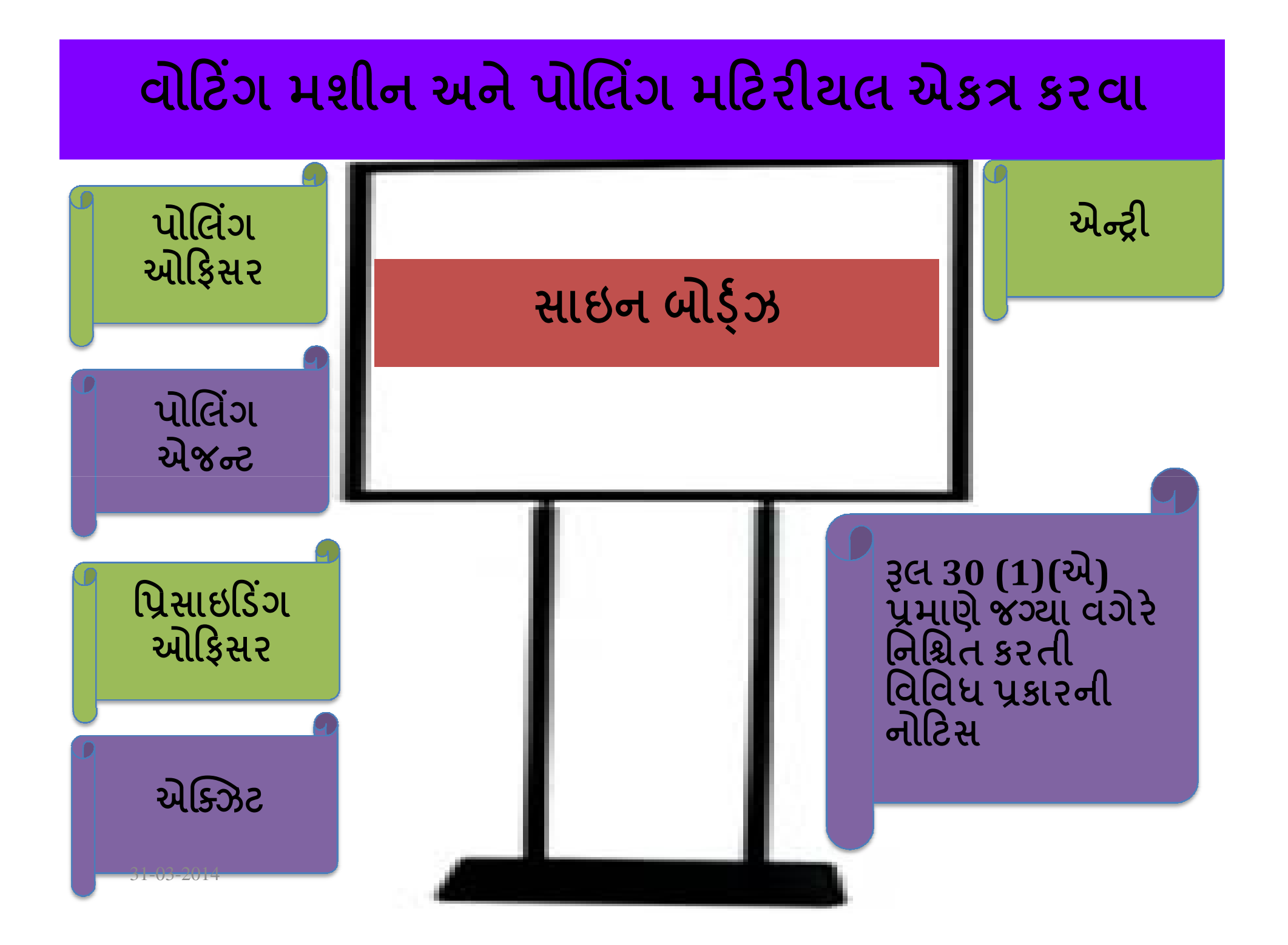

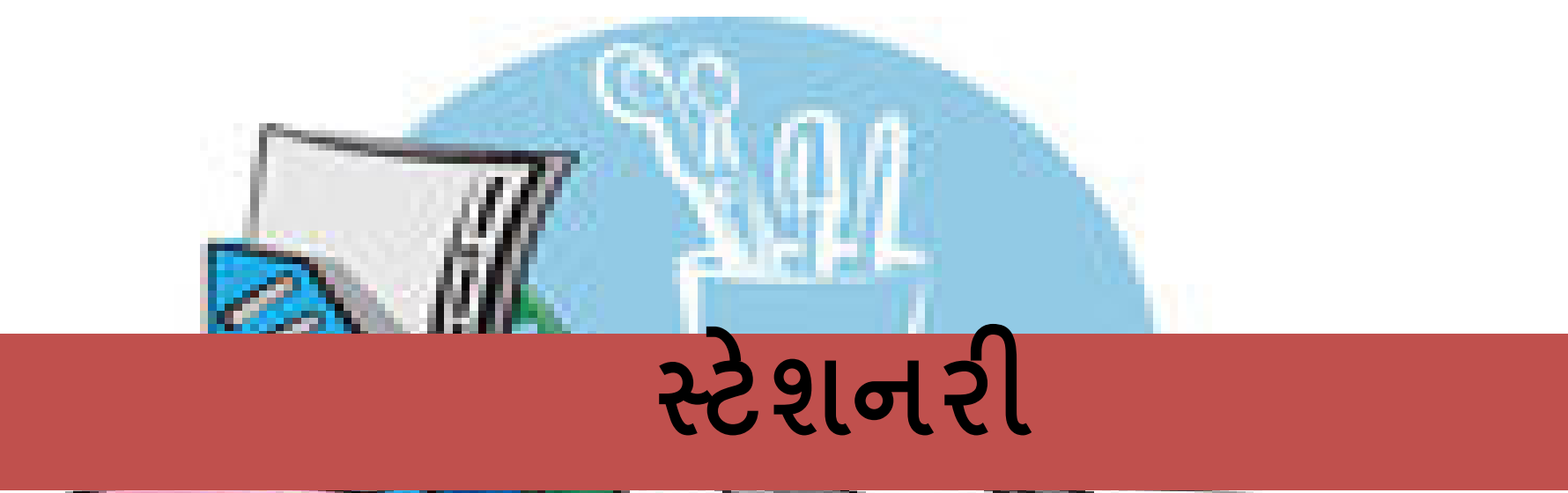

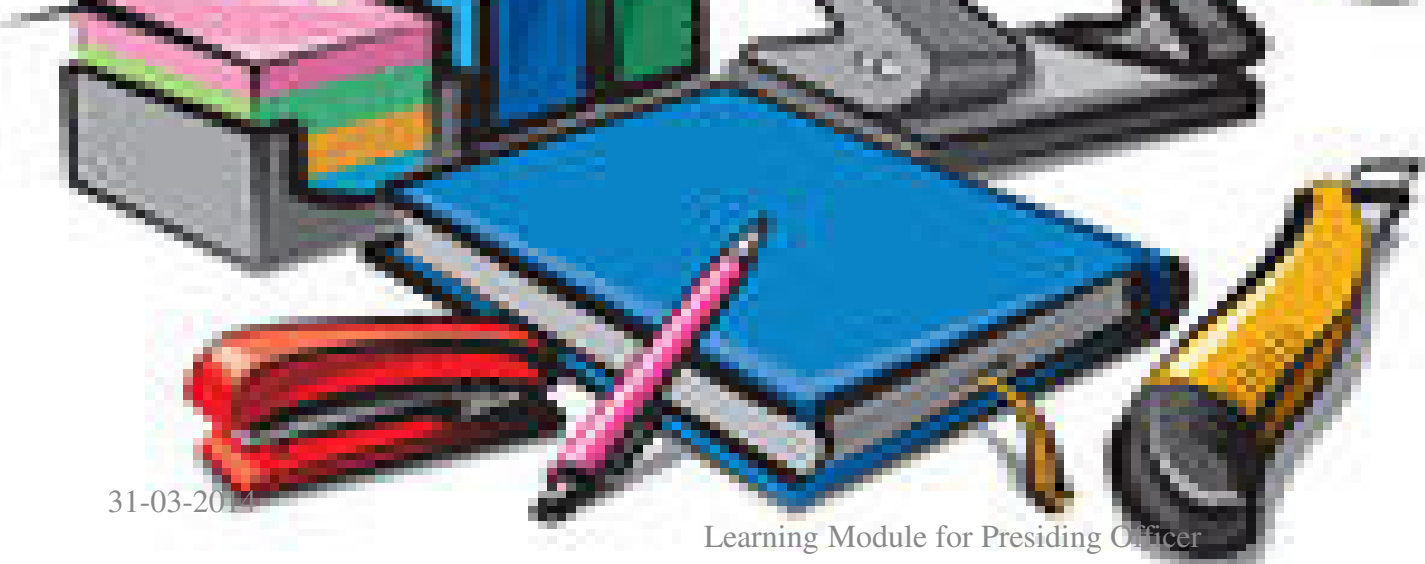

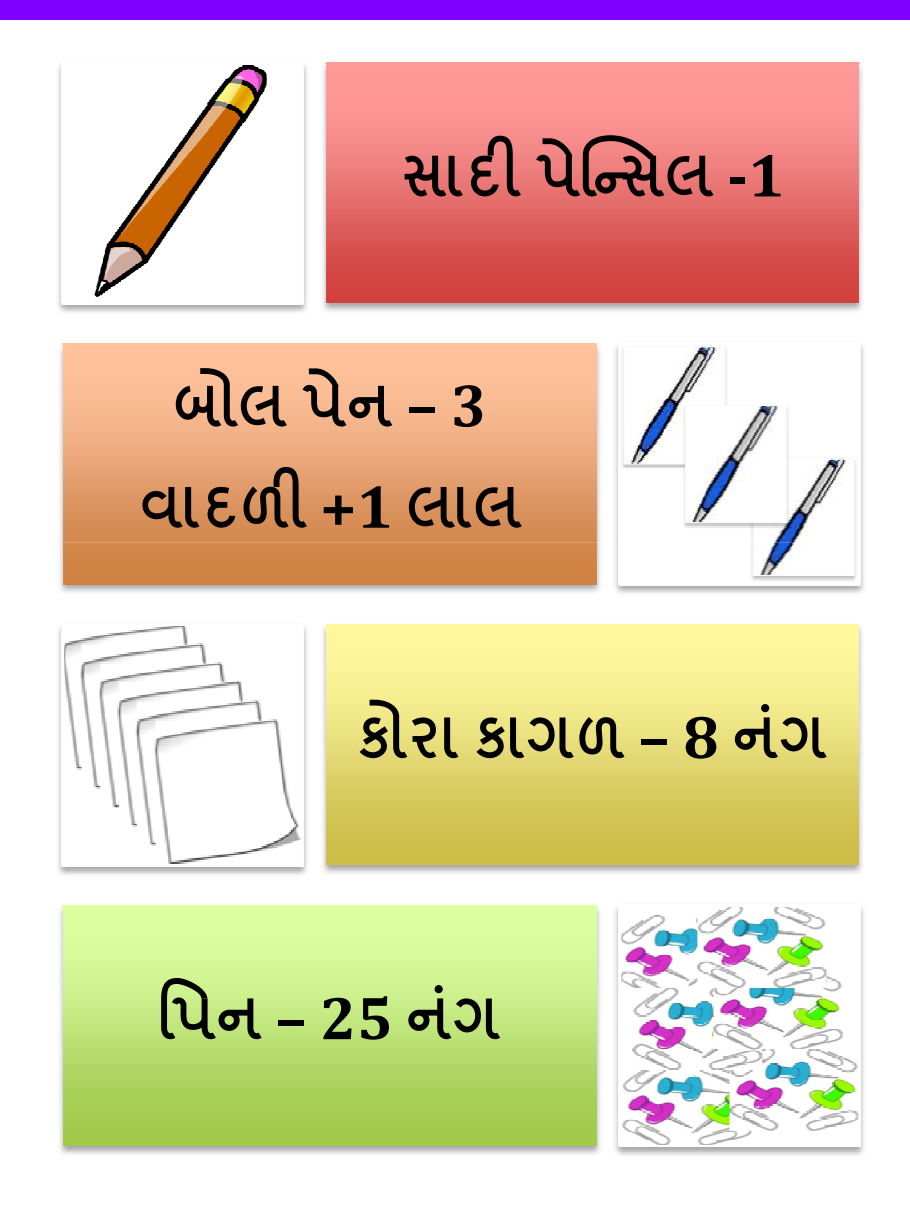

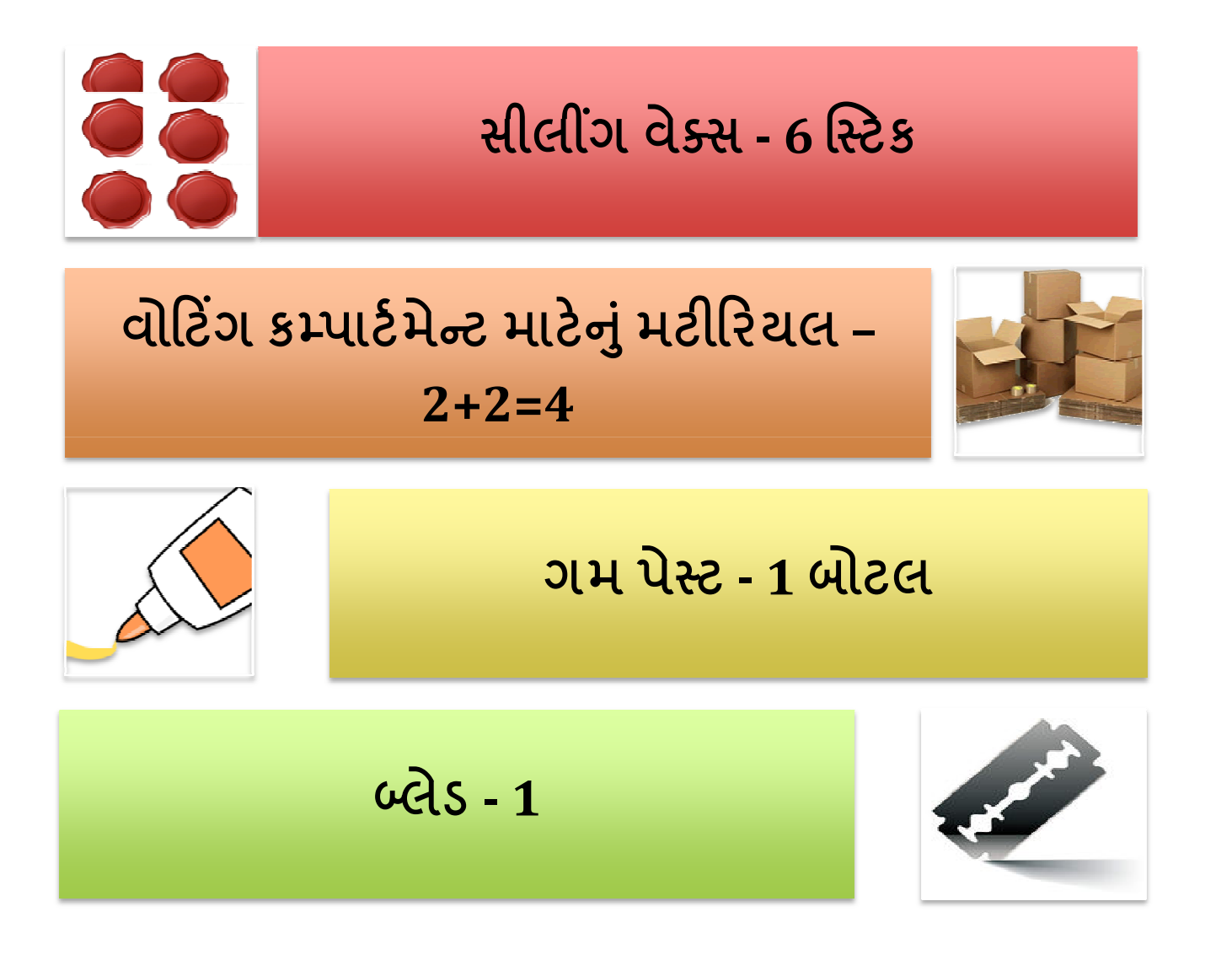

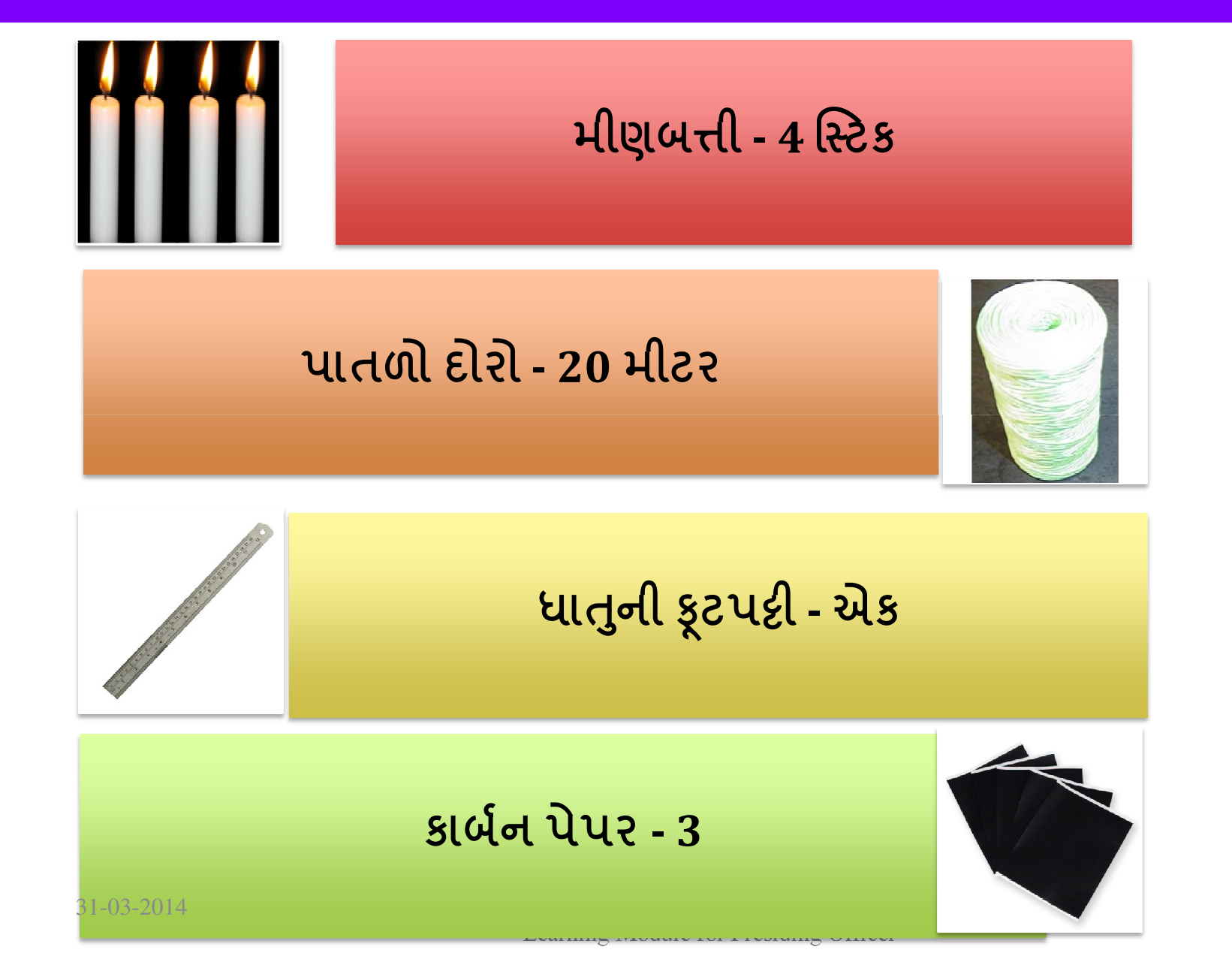

તેલ વગેરે લૂછવા માટે કાપડના ટુકડા - 3

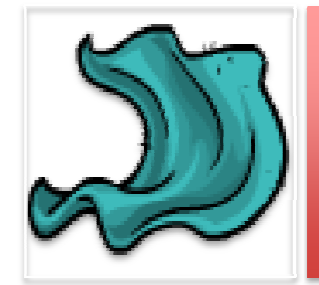

<u> પેકિંગ પેપર - 2 શીટ</u>

ડ્રોઇંગ પિન - 24 પિસ

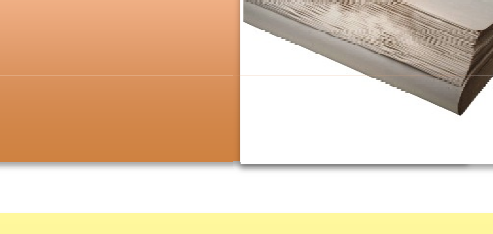

ભૂંસી ન શકાય તેવી શાહીની બોટલ રાખવા માટે કપ/ખાલી ટિન/પ્લાસ્ટિક બોક્સ

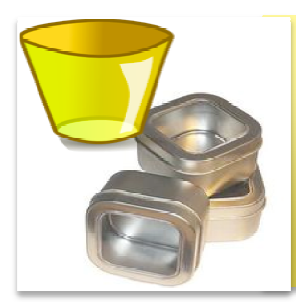

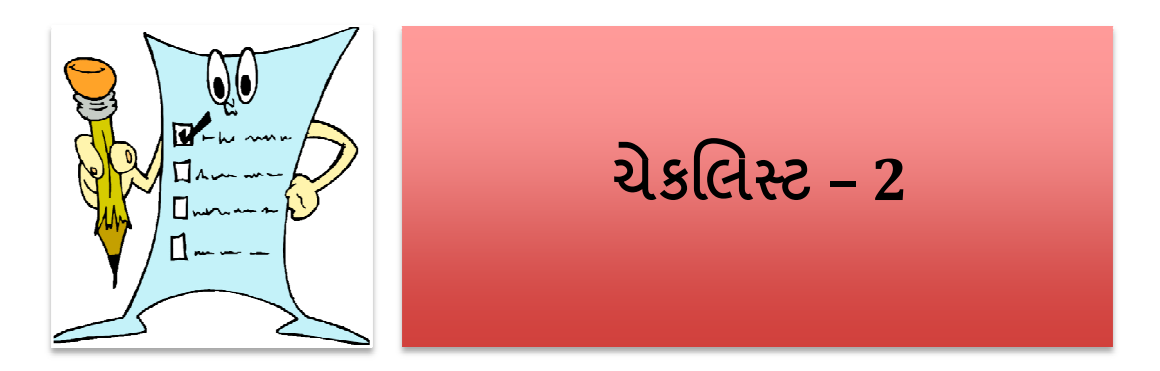

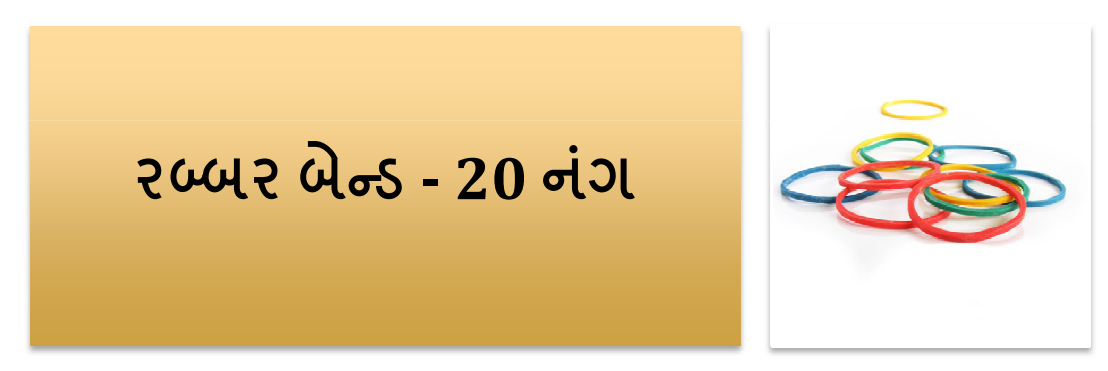

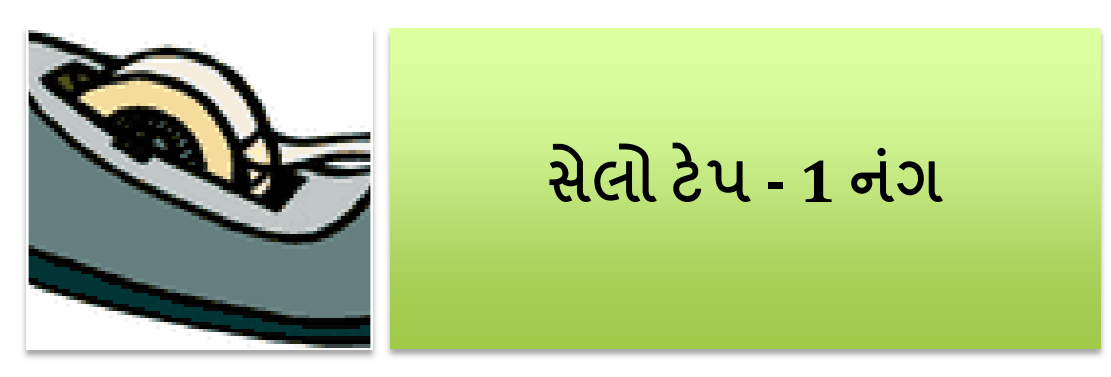

#### શ્નેટી મતદાર ર યાદી (ફ્રોટો ઇલેક્ટરલ રોલ)<br>તિતાગે બનાતરી મનદાગેને મ

- •• ચૂંટણીના દિવસે બનાવટી મતદારોને મતદાન કરતાં<br>રોકવા માટે ફોટો ઇલેક્ટરલ રોલ (પીઇઆર) તૈયાર કરવું<br>• રોહડગારમાં મુનદારોના લેગેગાદગ ડોચુ છે
- •પીઇઆરમાંમતદારોના ફોટોDાIસ હોય છે
- મતદાર યાદીમાં જે મતદારોની ઓળખ છતી ન થઈ શકતી<br>હોય અથવા તો જે મતદારોના ફોટોગ્રાક્સ પાપ્ય ન હોય, તો<br>પંચે નિર્દિષ્ટ કરેલા વૈકલ્પિક દસ્તાવેજો સ્વીકારવા પંચે નિર્દિષ્ટ કરેલા વૈકલ્પિક દસ્તાવેજો સ્વીકારવા
- •• જો મતદાર ઇલેક્ટોરલ રજિસ્ટ્રેશન ઓફિસરે ઇશ્ય કરેલું<br>- અન્ય વિધાનસભા મતવિસ્તારનં કોટો આઇડેન્ટિટી કાર્ડ અન્ય વિધાનસભા મતવિસ્તારનું ફોટો આઇડેન્ટિટી કાર્ડ રજૂ<br>કરે તો આવું કાર્ડ માન્ય રાખવું. એ માટે જરૂરી છે કે મતદાર<br>જે મથક પર મતદાન કરવા ગયા ઠોય. ત્યાંની મતદાર જે મથક પર મતદાન કરવા ગૈયા હોય, ત્યાંની મતદાર<br>ચાદીમાં તેમનું નામ હોવું જોઈએ મ હોવું જોઈએ

- •• મતદાર યાદીના સંબંધિત ભાગની ત્રણ કોપી (સામટી ચૂંટણીઓ ફોચ તો 5 કોપી)<br>સંપૂર્ણ છે
	- મતદાન મથક સંબંધિત<br>— ડર ધરવામાં સાત્રેલા ન
	- દૂર કરવામાં આવેલા તમામ નામ અને રહી ગયેલી માનવીય ક્ષતિઓમાં કરવામાં<br>- આવેલા સુધારાને તમામ કોપીમાં સમાવિષ્ટ કરવા<br>- સંલગ કથી દુરા સામુહા
	- નંબર 1થી ક્રમ આપવા<br>— સાનદારોના પિ કેદ દર્શા
	- મતદારોના પ્રિન્ટેડ ક્રમાંકો શાહી કે અન્ય રીતે સુધારાયેલા નથી<br>— ગયતાસાડે તુલા નંદાર નથી સાયુકામાં સાક્યા
	- તેમના માટ1નવા <sup>ન</sup> ંબર નથી આપવામાંઆ\*યા
	- મતદાર યાદીની માર્ક કરેલી કોપીમાં 'પીબી', 'સીએસવી' સિવાય અન્ય કોઈ ટિપ્પણી<br>– નથી હોતી નથી હોતી
	- ૨દ કરવામાં આવેલા સંબંધિત મતદારો પર સ્પષ્ટ રીતે 'ડિલીટેડ' માર્ક કરેલું છે<br>— સનદાર સાડીસાં સોલાસાં સોલાસેક AFROસાને સા.સ.એક સાડિકારીની સુડી
	- મતદાર યાદીમાં ઓછામાં ઓછા એક AERO અને અન્ય એક અધિકારીની સહી હોવી<br> જોઈએ
	- –– રિટર્નિંગ ઓફિસર/એઆરઓએ સાઇન કરેલા સર્ટિફિકેટનું ફોર્મેટ નીચે પ્રમાણે છે:<br>.

#### Certificate

(Where the roll is reprinted to reflect deletions and corrections in the Supplement No.1 & 2)

This to certify that the electoral roll of Part No. ...... of ................Assembly Constituency, reprinted after reflecting the deletions an corrections shown in Supplement Nos. 1 & 2 has been thoroughly compared and no discrepancy has been found. There are total  $\qquad \qquad$  numbers of pages (from 1 to  $\qquad$ )

> Signature & Seal of the Returning Officer/Asstt. Returning Officer

Dated:

#### Certificate

(Where discrepancies are noticed in the reprinted roll on comparison with the finally published roll and the roll finally published and Supplement No.2 of continuous updating is used for preparing working/marked copies instead of the reprinted roll.)

This to certify that the electoral roll of Part No. ...... of .................Assembly Constituency is prepared using the finally published roll and the Supplement No.2 thereof. There are total numbers of pages (From 1 to This is the authentic copy of the electoral roll and in case of any discrepancy. whatsoever, this roll shall prevail.

Signature & Seal of Dated: the Returning Officer/Asstt. Returning Officer

- that alongwith the marked copy of the electoral roll the referral image  $(3)$ sheets of those electors, whose EPICs were prepared during the EPIC campaign conducted to increase the photo coverage in the Photo Electoral Rolls but the images could not be printed in the Photo Electoral Rolls, have been given to you to facilitate the working at the polling station to identify the electors. The referral image sheets would be having Sr. No., name of elector, relation name and stamp size photograph of the elector. In case of any doubt raised by the polling agent, they can also be shown referral image sheet (if asked for by them) so that transparency in the process may be maintained on the day of poll. A sample of the referral image sheet is placed at ANNEXURE-VI.
- that alongwith the marked copy of the electoral roll the list of absentee,  $(4)$ shifted voters, if any, have been given to you to facilitate the working at the polling station to identify the electors.
- that the tendered ballot papers supplied to you are for the same  $(5)$ constituency in which the polling station assigned to you is situated and

that they are not defective in any respect. You should also check that their serial numbers tally with the details supplied to you.

- If you find any voting machine or any polling material defective in any  $(6)$ respect, you must immediately bring such defect to the notice of the officer in-charge of distribution of voting machines/polling materials or the Returning Officer for necessary remedial action.
- Check also that photocopies of specimen signatures of the contesting  $(7)$ candidates and their election agents are also given to you. This will help you in verifying genuineness of the signature of the candidate/his election agent in the appointment letter of polling agent(s) at the polling station

#### પોલિંગ મટીરિચલન<mark>ી</mark> <u>l તપાસ</u>

- •• રિફરલ ઇમેજ શીટ – ફોટો મતદાર ચાદીમાં જે મતદારોના ફ્રોટા<br>- બરાબર પ્રિન્ટ ન થયા ઠોય તેમને આપવામાં આવે છએ .<br>૨ પિન્ટ ન થયા હોય તેમને આપવામાં આવે છએ<br>૪૨ રૂટે નાર્ગ હોદર શરોદાા મનદારોની નમને સામ
- $\bullet$  , which is a set that is the set of the set of the set of the set of the set of the set of the set of the set of the set of the set of the set of the set of the set of the set of the set of the set of the set of the • ગેરહ્રાજર રહેનાર, શિફ્ટ થયેલા મતદારોની તમને અપાયેલી<br>યાદી
- તમારા મતદાનતમારા મતદાન મથકના ક્ષતિગ્રસ્ત નહીં. પણ ચેડાં થયેલા<br>મતપત્રો અને ક્રમાંક તપાસો અને વિગતો સરખાવીને તપાસો<br>તે
- •• જો તમને વોટિંગ મશીન કે કોઈપણ પોલિંગ મટિરીયલ<br> ક્ષતિગ્રસ્ત જણાય, તો તમારે તરત્ જ્ વ્રોટિંગ્ મૂશીન્ન/પ .<br>તે જણાય, તો તમારે તરતે જ વોટિંગ મશીન/પોલિંગ<br>ાલના વિતરણના ઇનચાર્જ ઓકિસર કે રિટર્નિંગ મેરિરીયલના વિતરણના ઇનચાર્જ ઓફિસર કે રિટર્નિંગ<br>ઓફિસરને જાણ કરવી ઓફિસરને જાણ કરવી<br>સ્ત્રી કસરને જાણ કરવી
- •• હરીક ઉમેદવારો તથા તેમના ઇલેક્શન એજન્ટ્સની સહીની<br>તમને અપાચેલી ફોટોકોપી તપાસવી